## *Frequently Asked Questions (FAQ) related to Approval Process 2018-19*

 $\overline{1}$ 

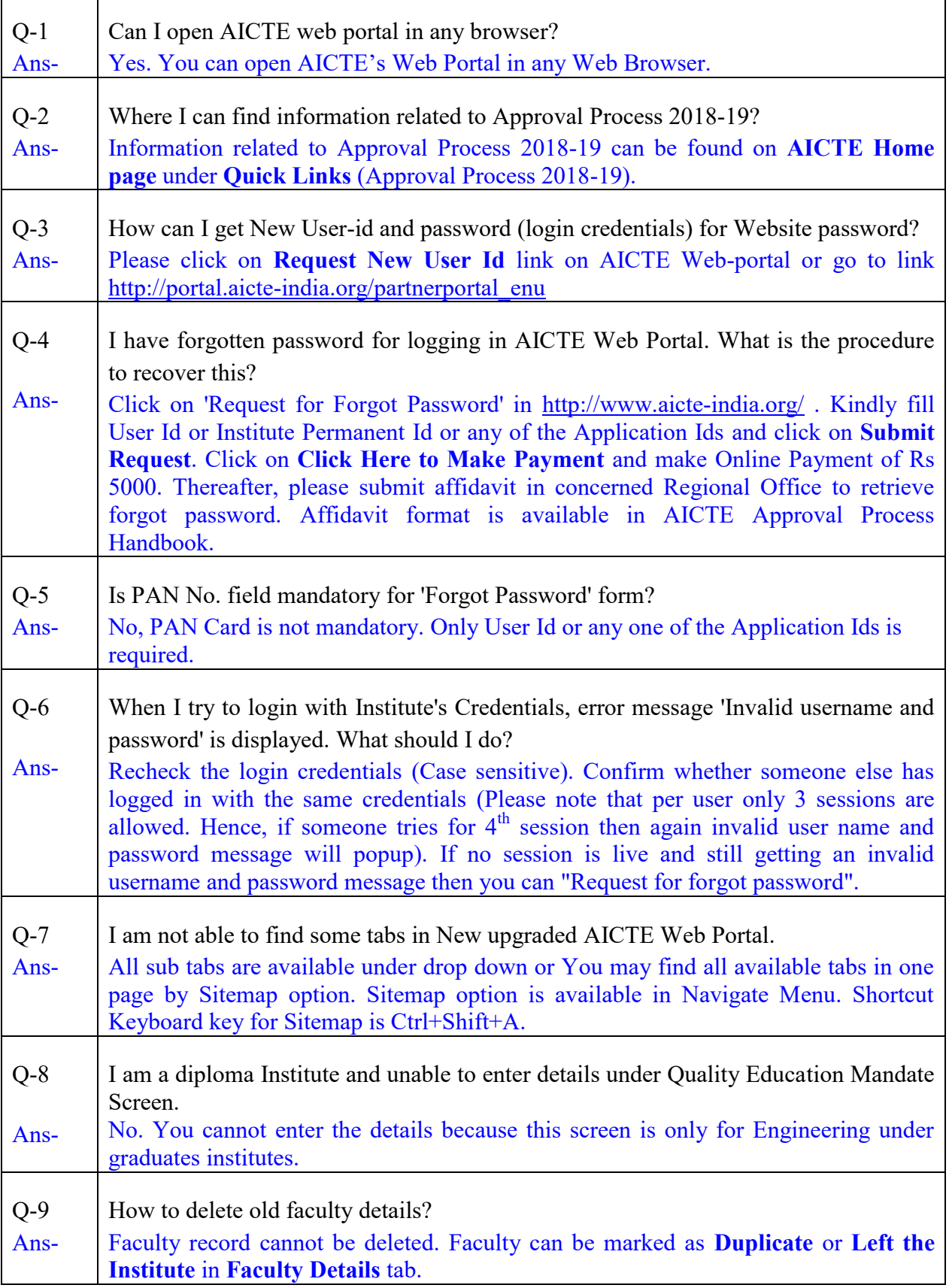

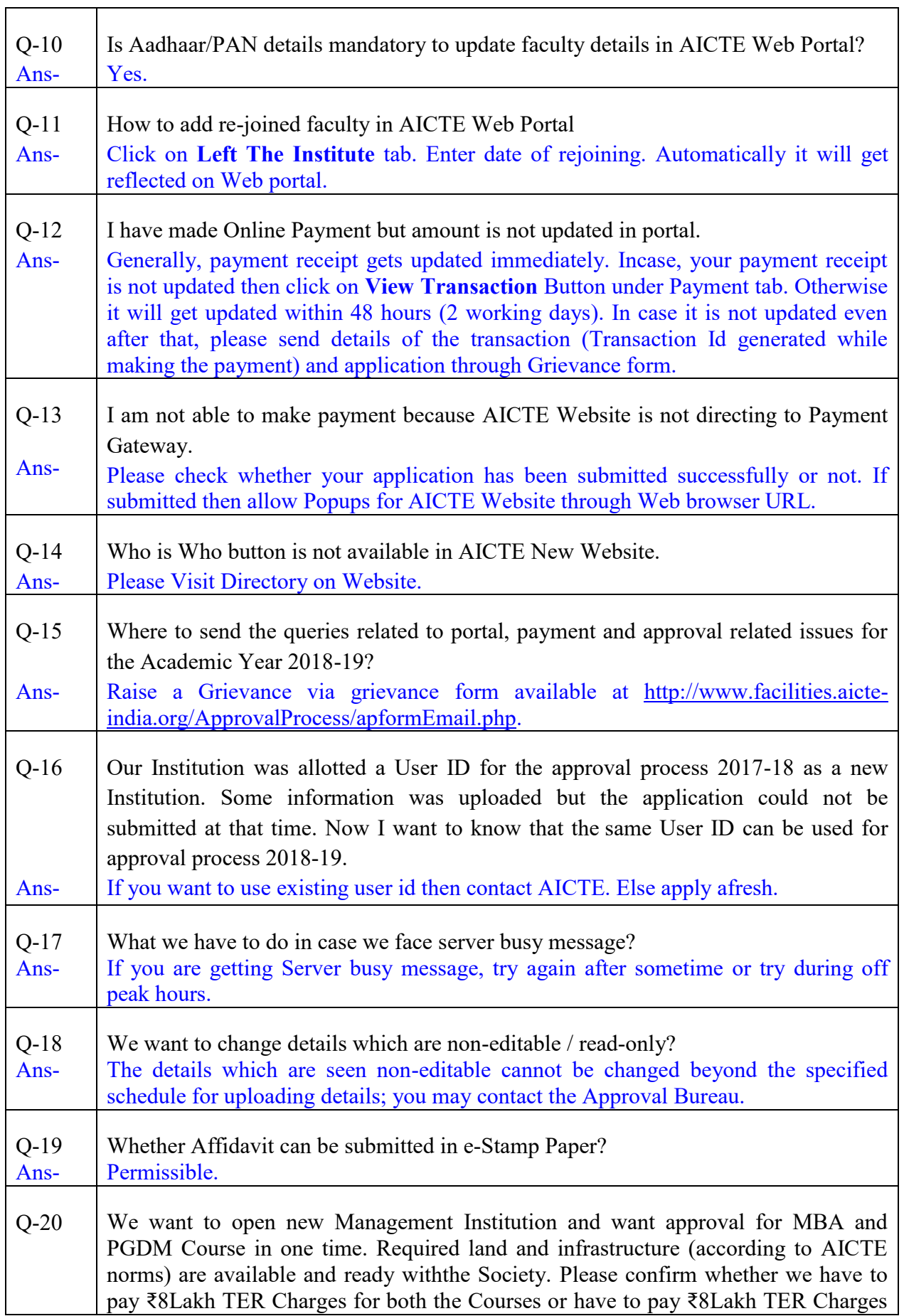

٦

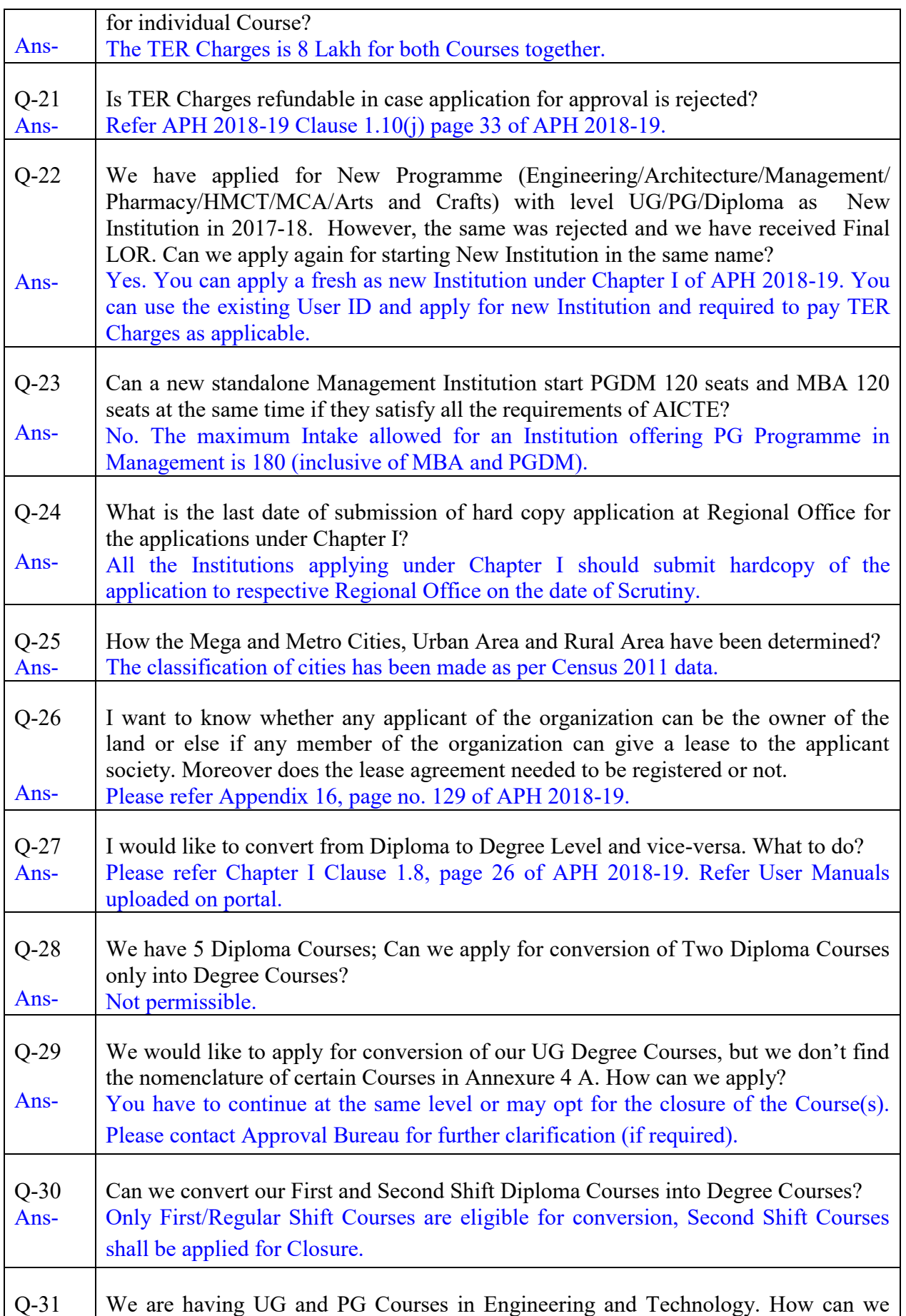

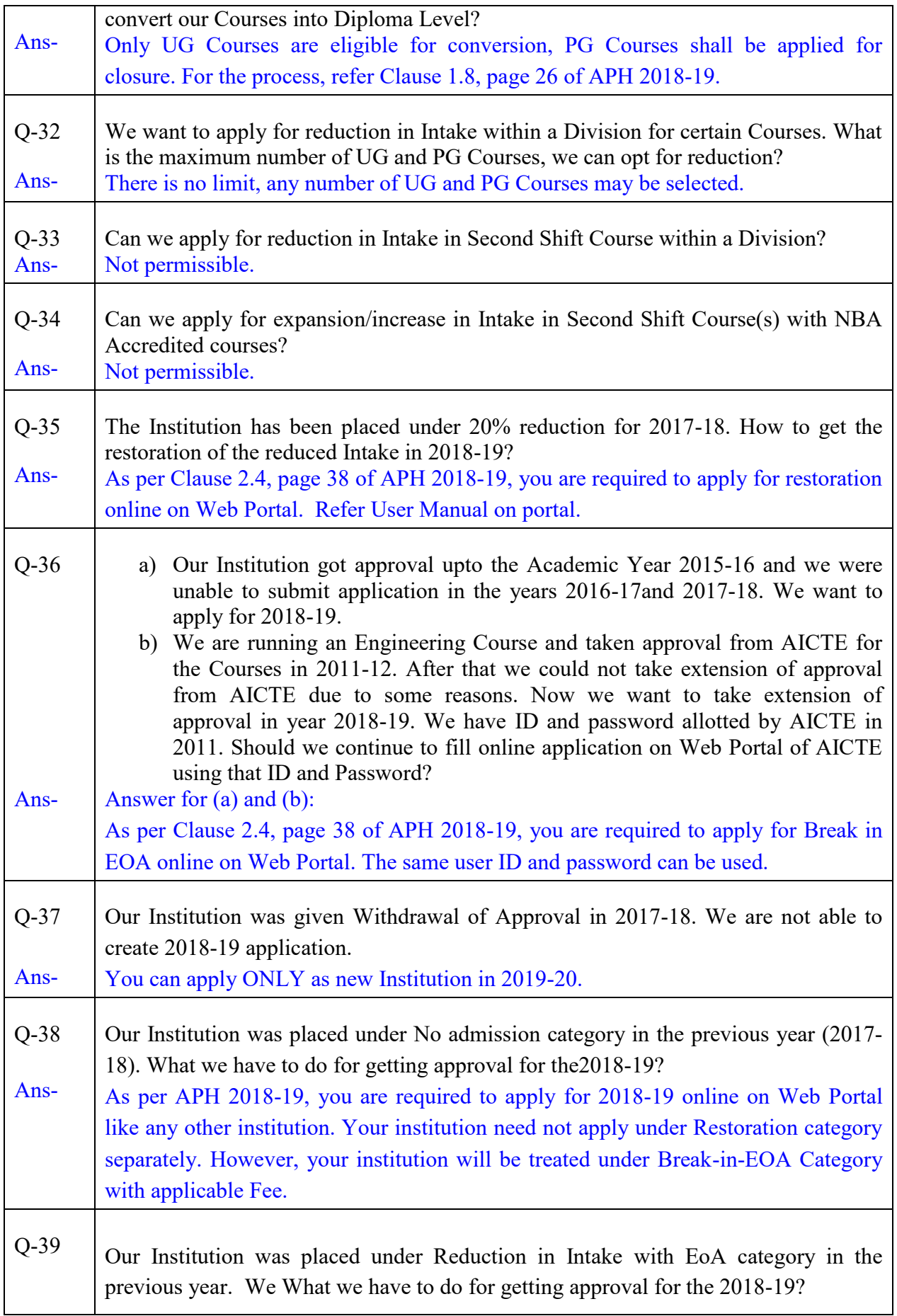

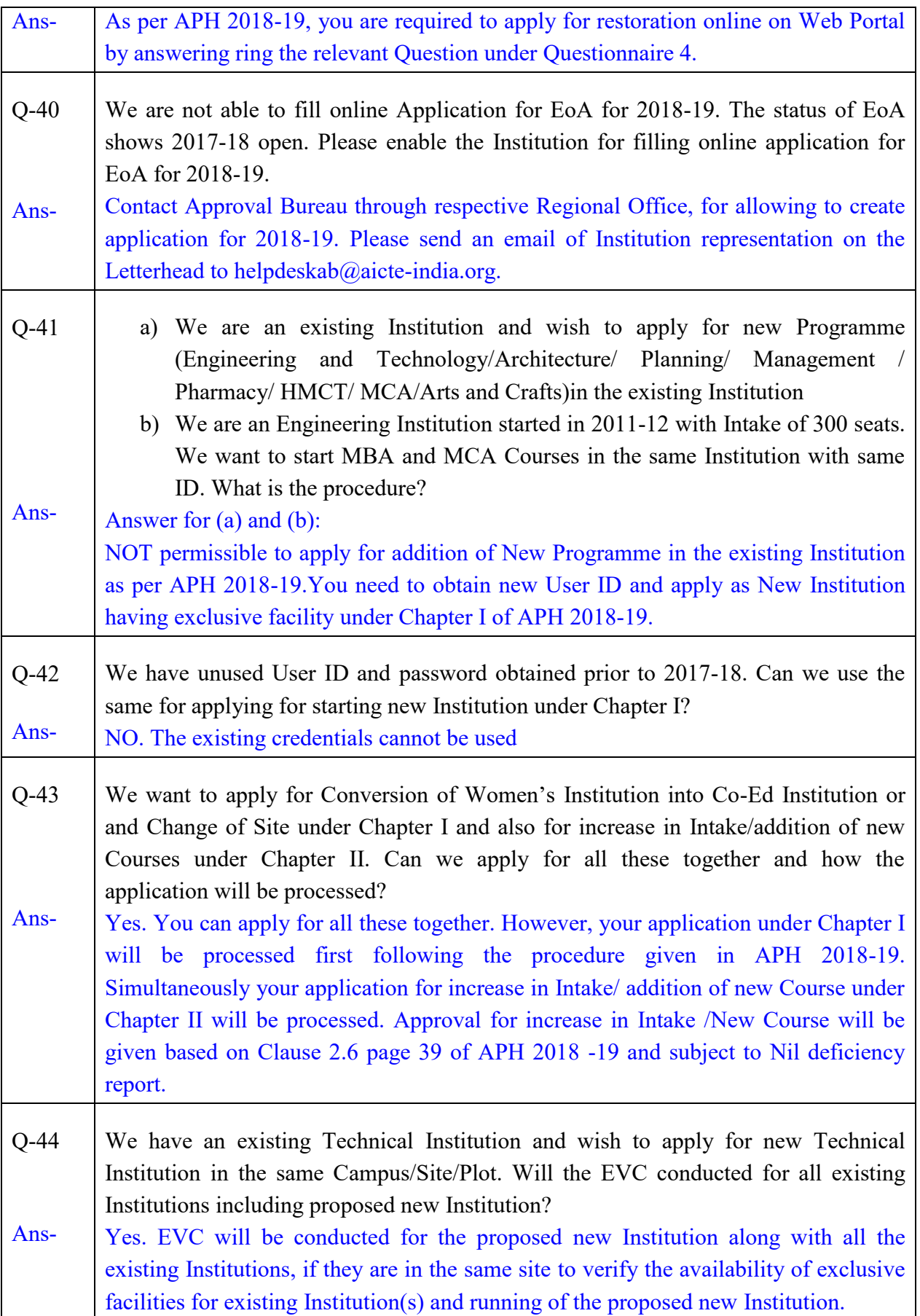

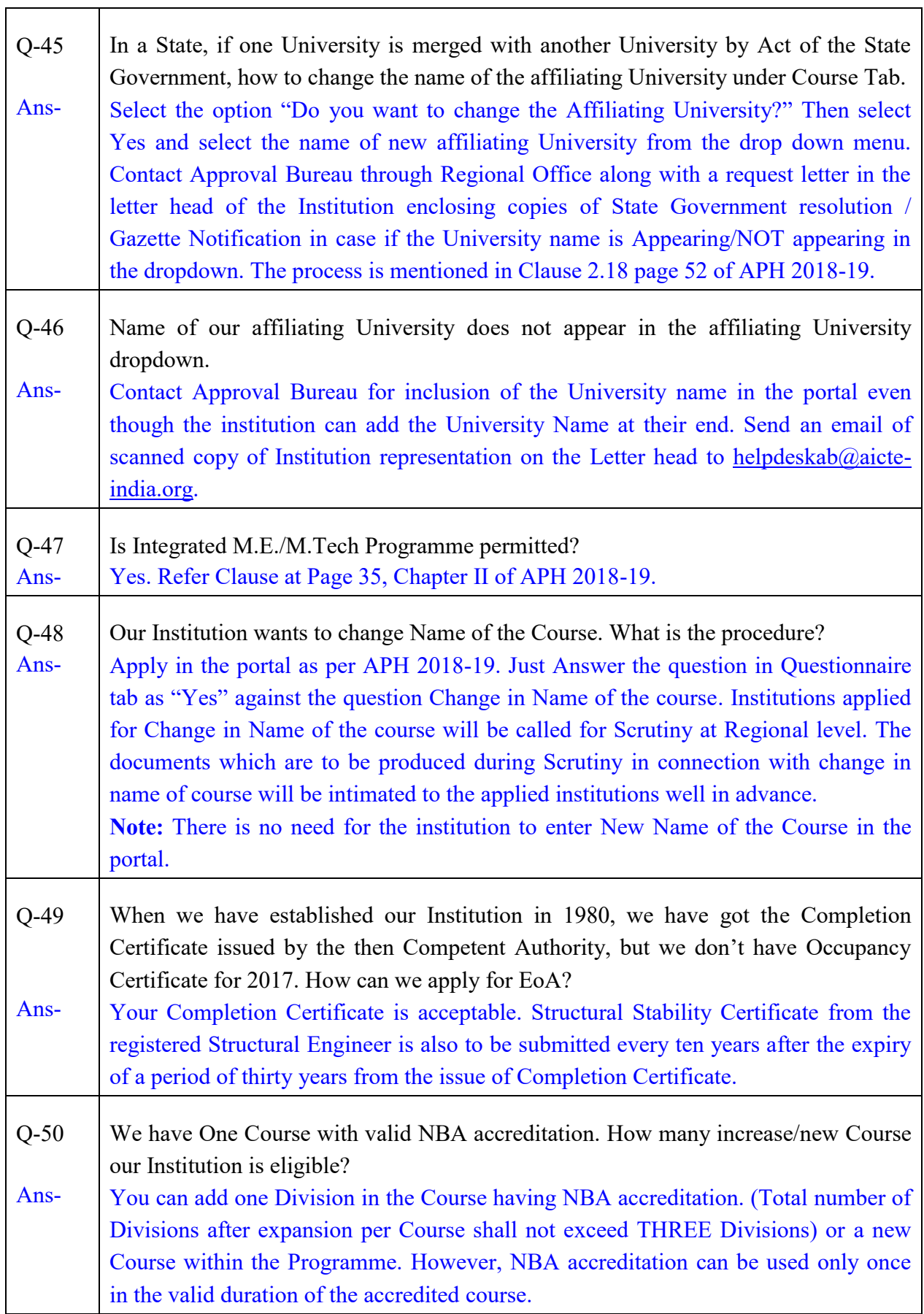

 $\overline{\phantom{0}}$ 

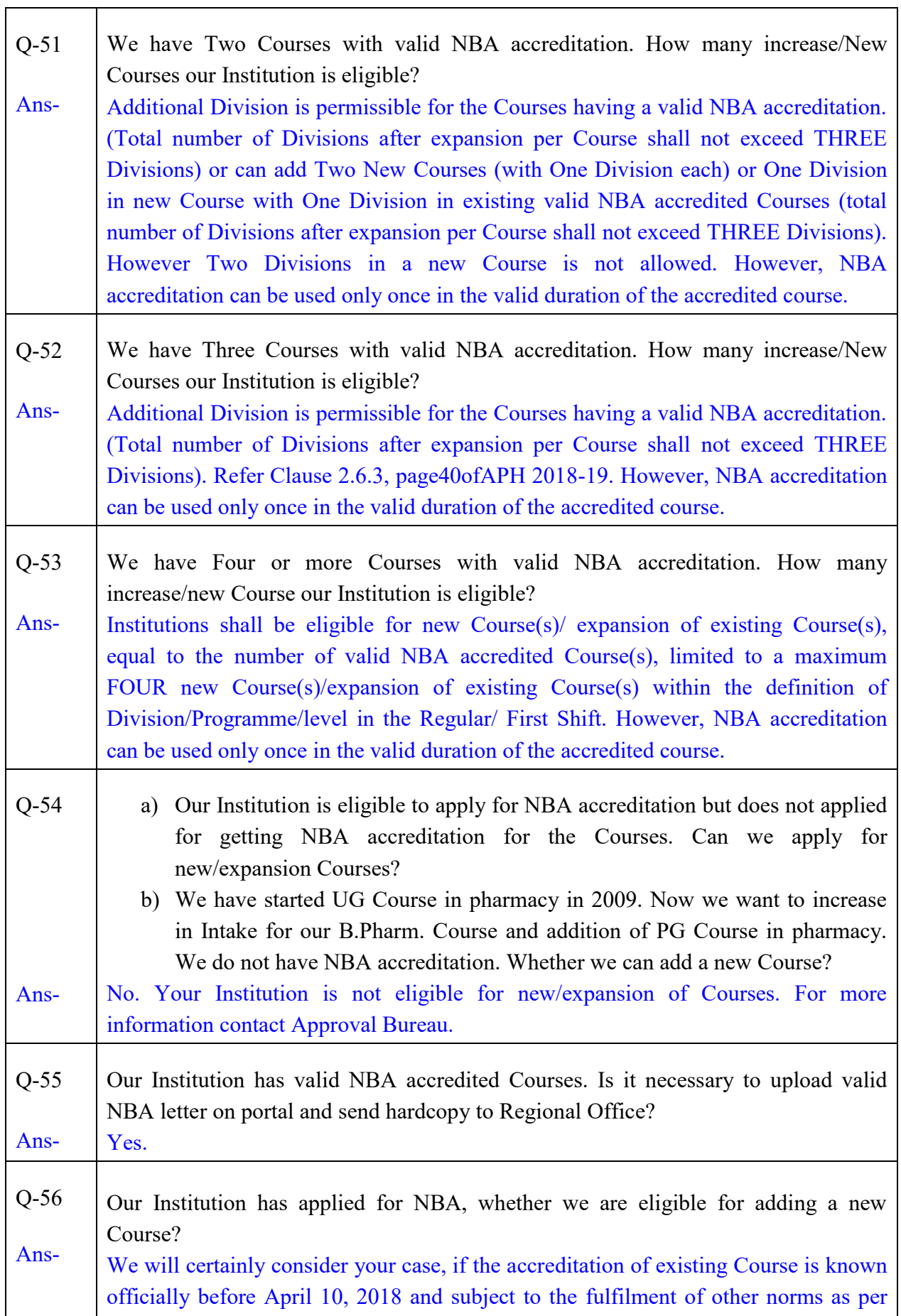

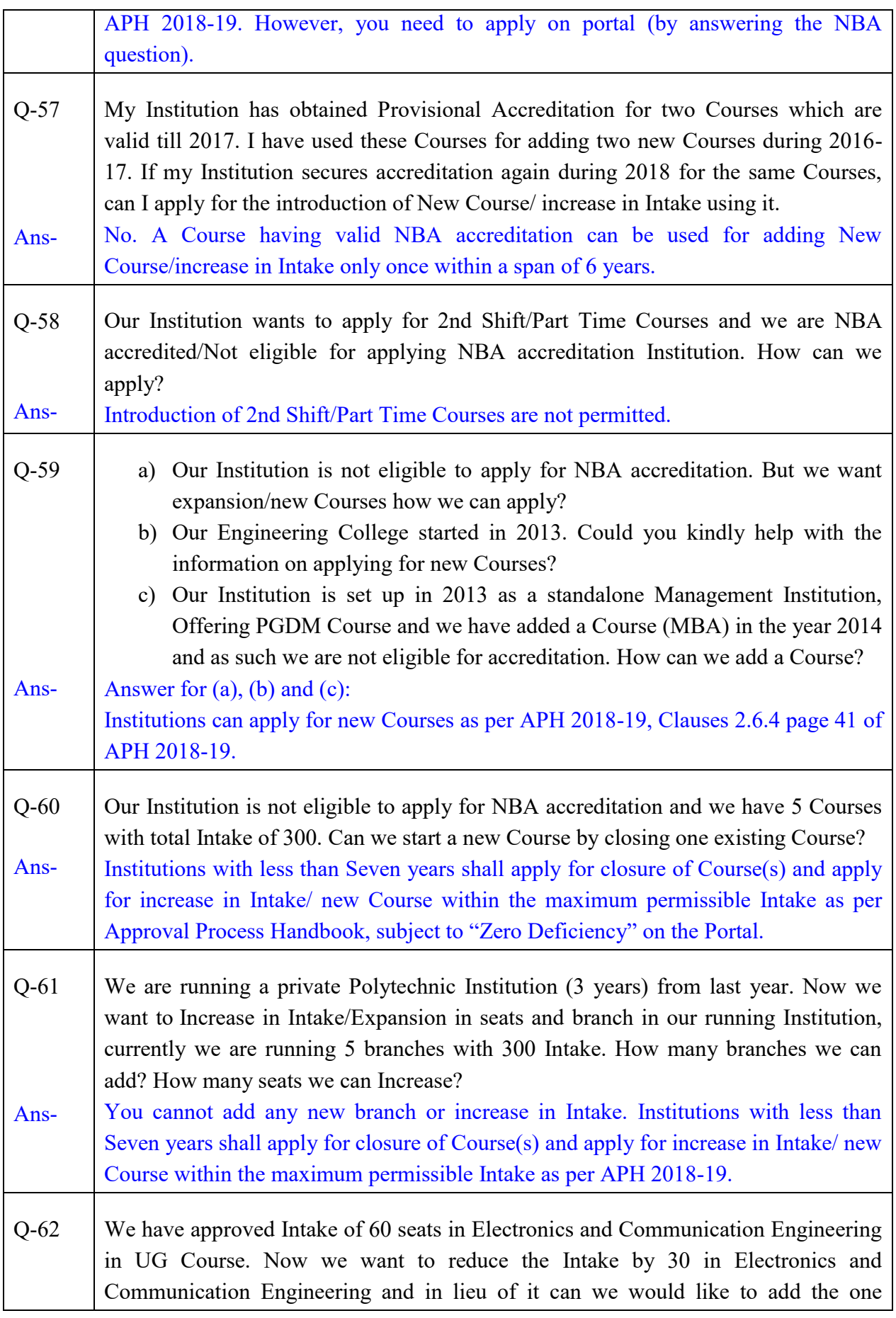

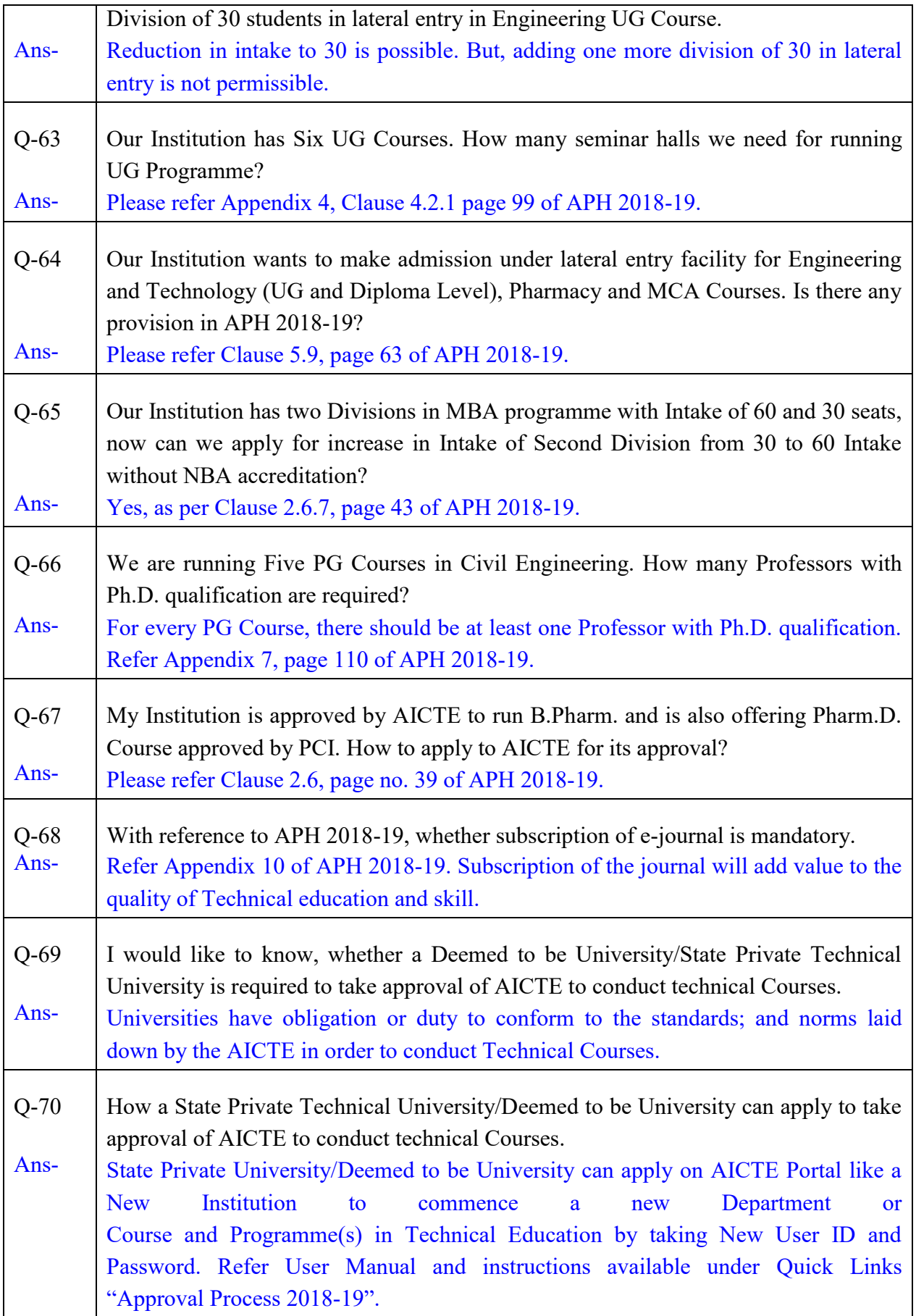

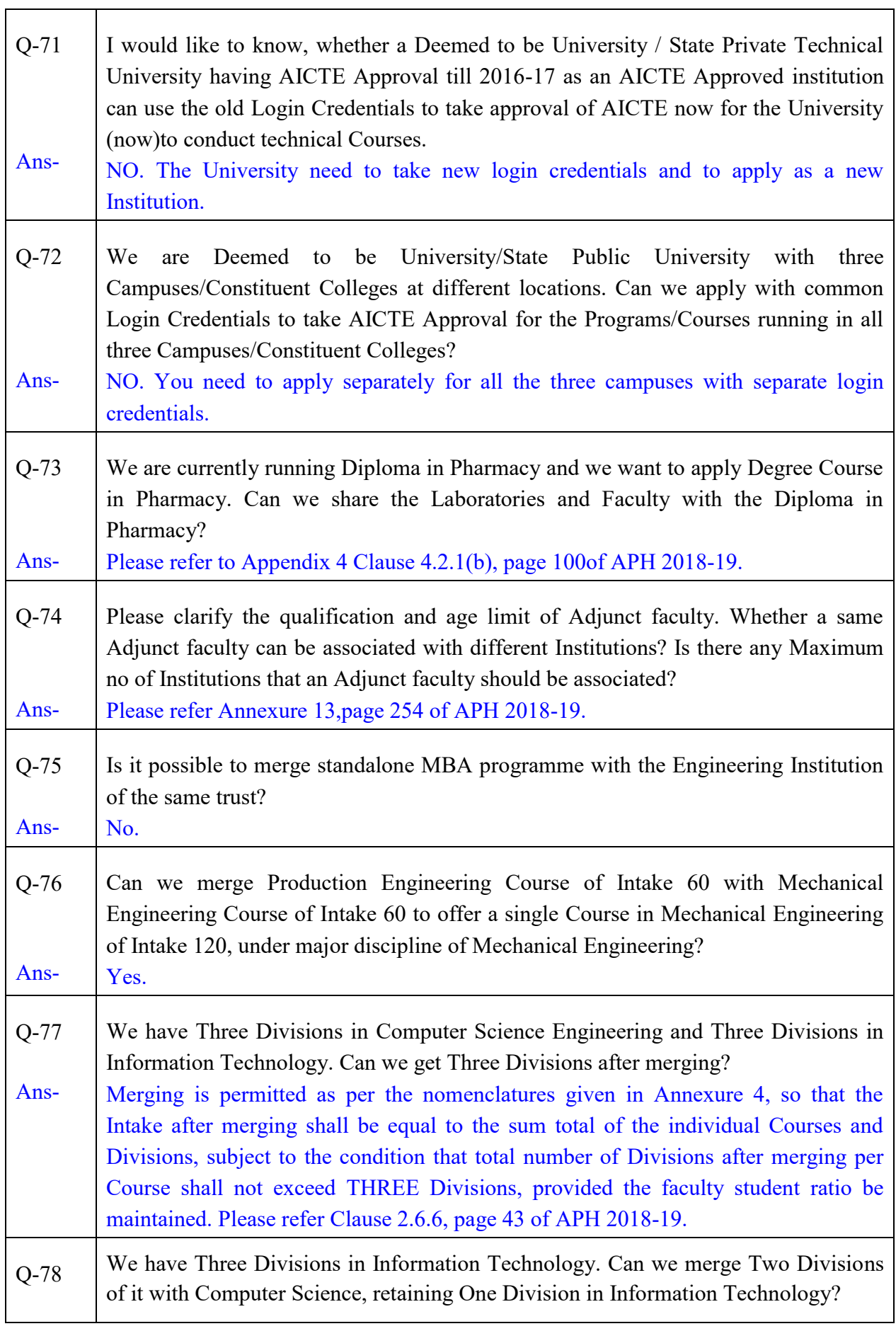

٦

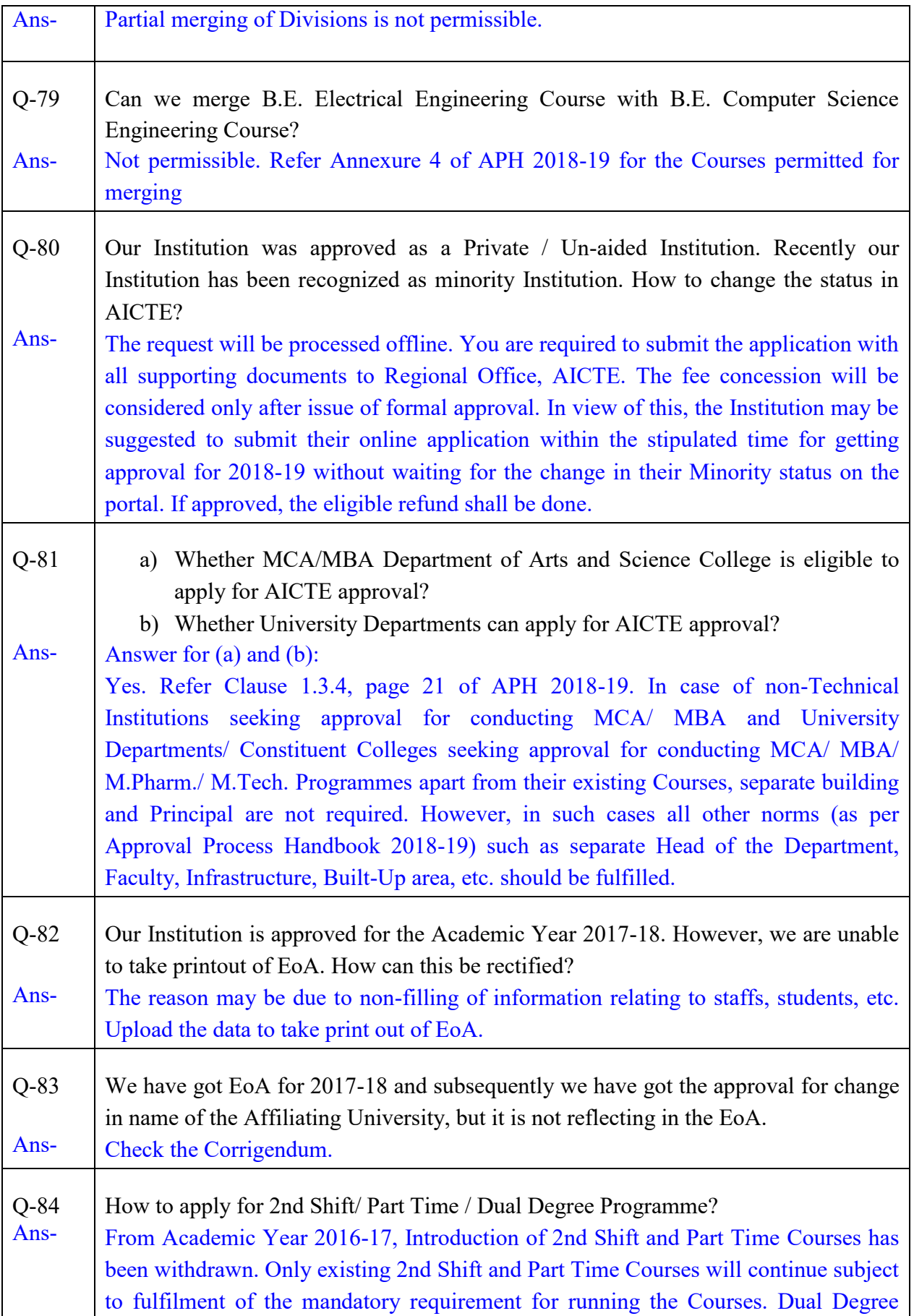

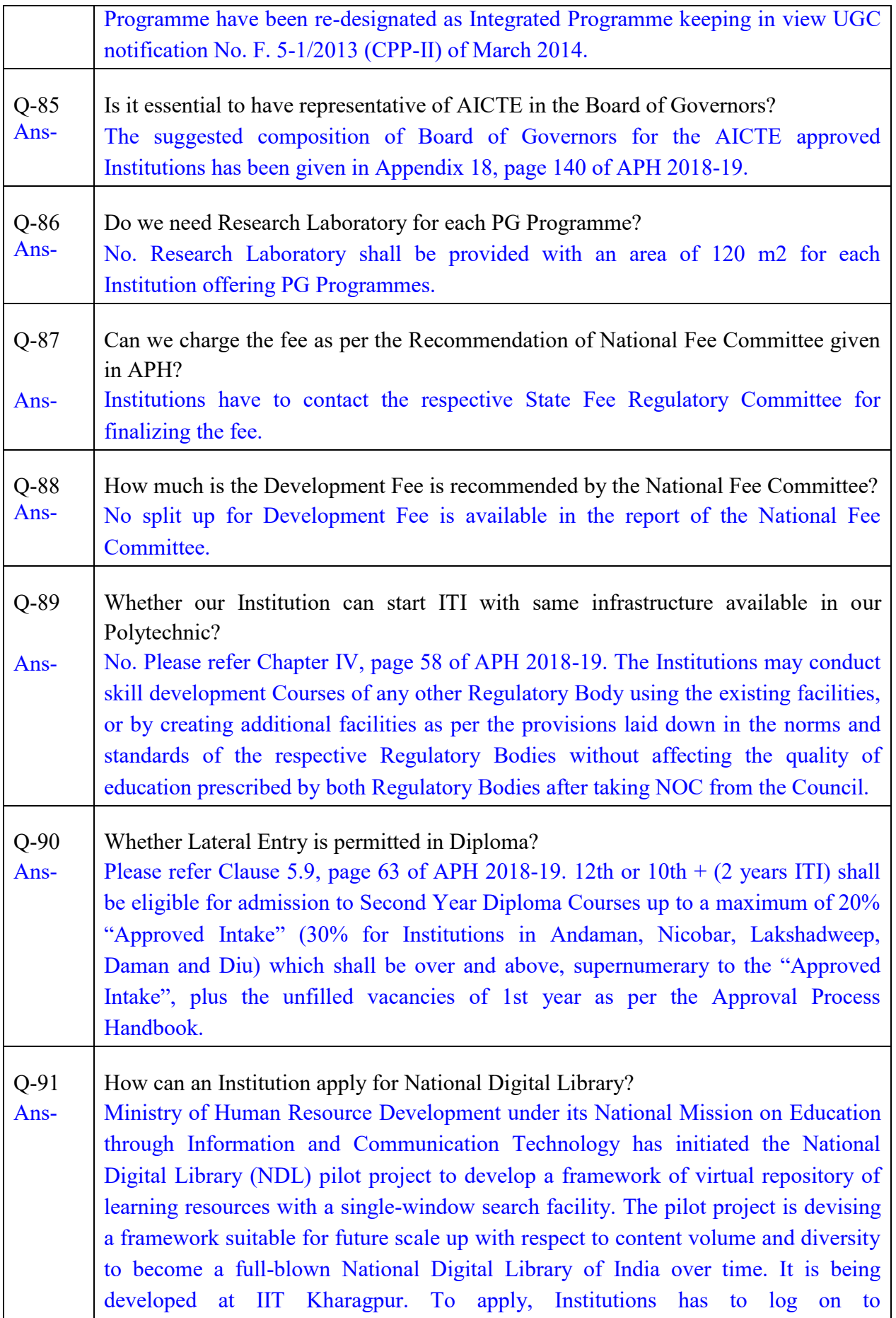

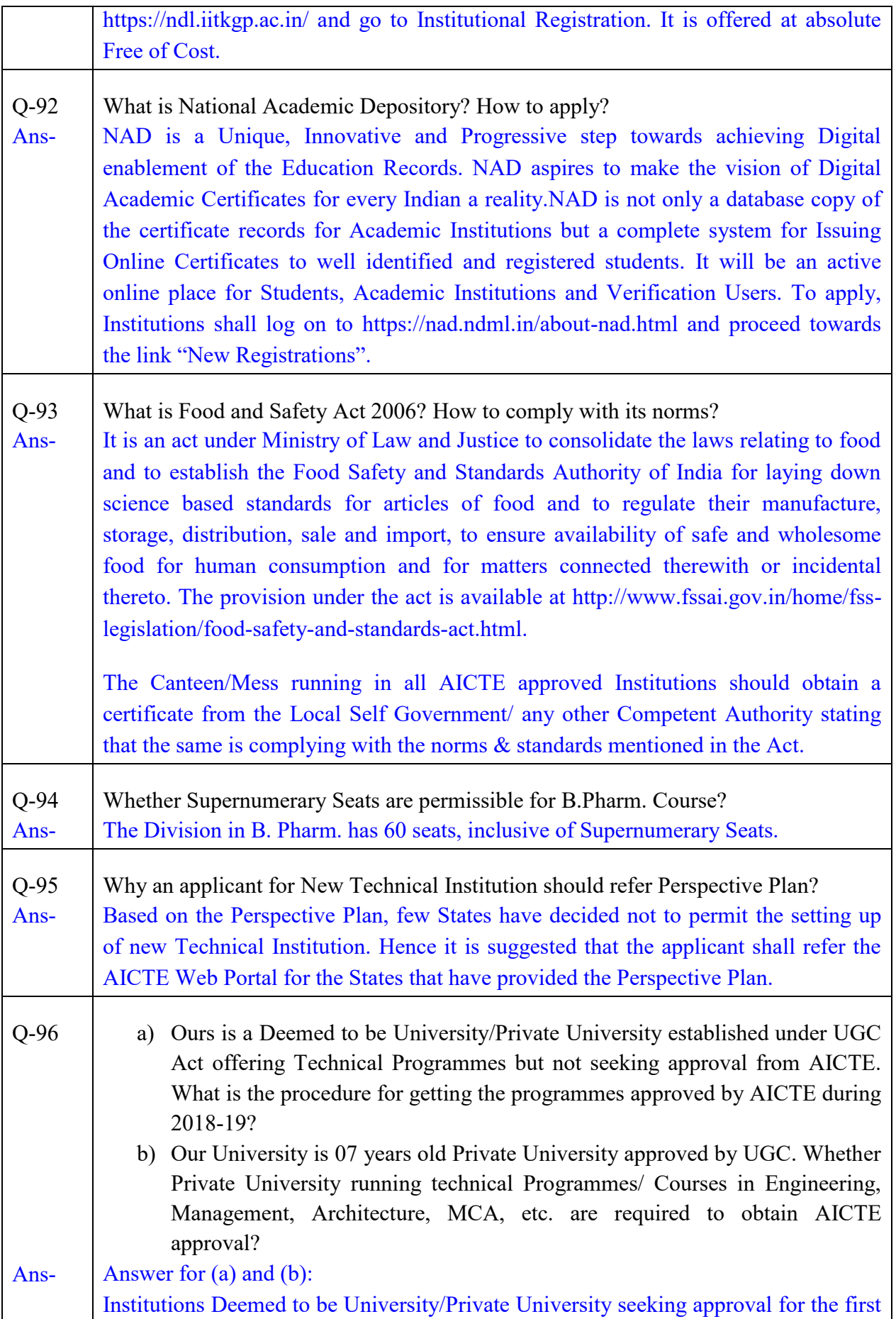

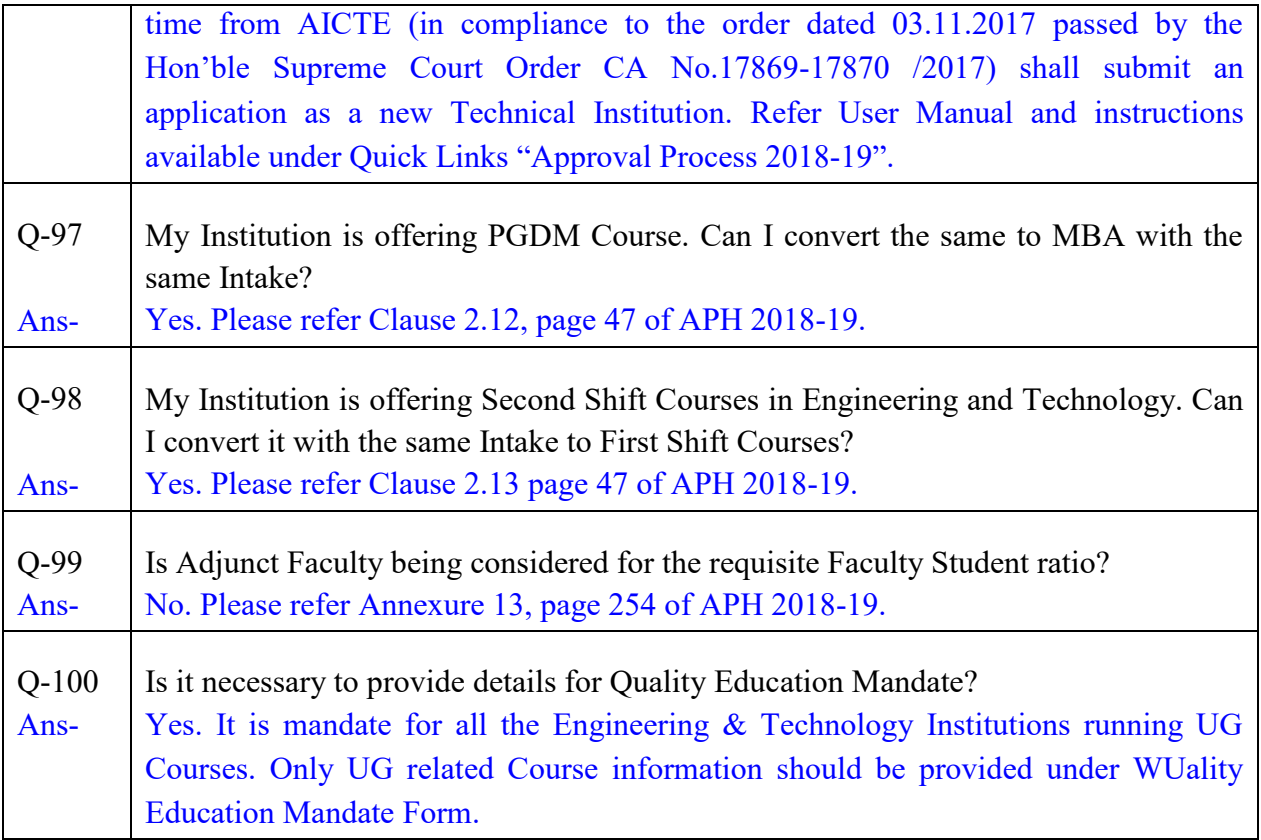